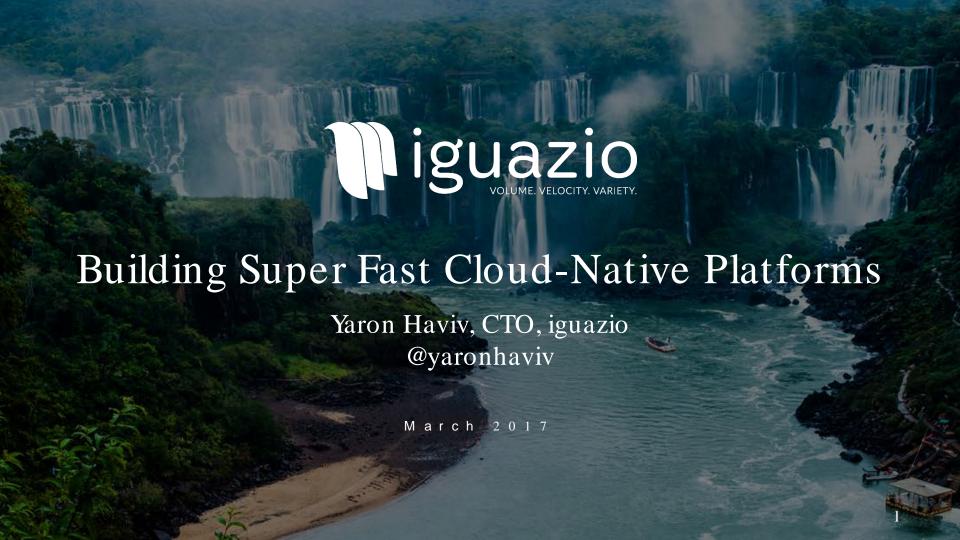

## Building A High-Performance Cloud-Native Data Platform

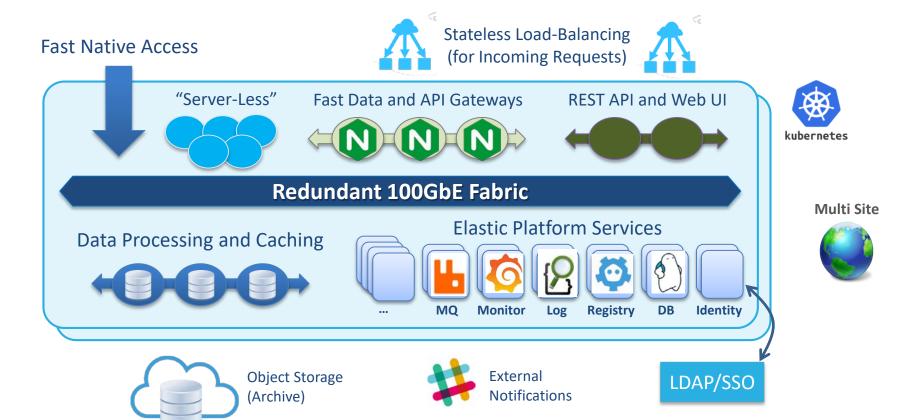

### Redefining the Stack, Delivering Magnitudes-Faster Performance

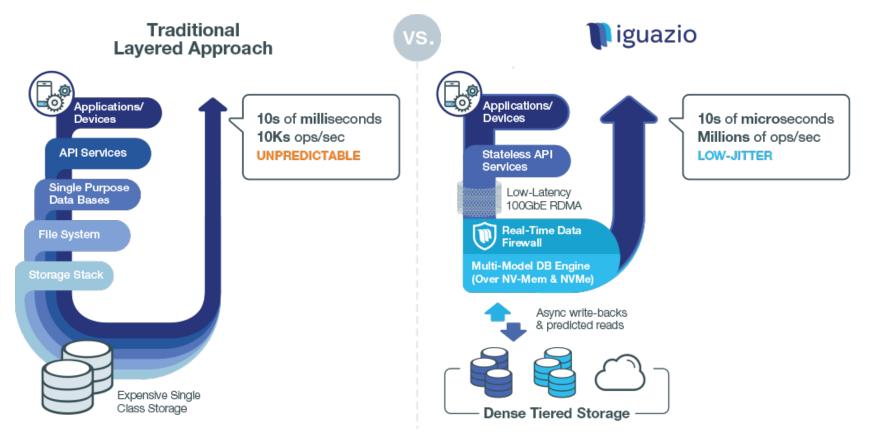

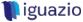

# High-Performance Requires Careful Hardware Integration

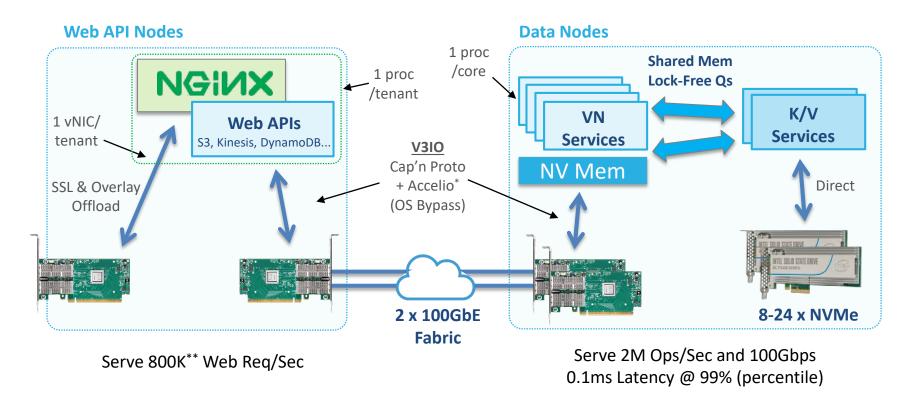

<sup>\*</sup> Accelio: <a href="https://github.com/v3io/accelio">https://github.com/v3io/accelio</a>

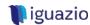

<sup>\*\*</sup> Tested with: <a href="https://github.com/v3io/http\_blaster">https://github.com/v3io/http\_blaster</a>

## Challenges with Containers and Kubernetes

- Kubernetes Limitations/Challenges
  - Only one IF per POD, usually going through a slow overlay layer
  - No native support for HW NICs (SR-IOV)
  - Hard to expose low level drivers/libraries to container
  - Hard to use shared memory IPC/ files between PODs
  - Docker and Kubernetes are different (security, net, volume, shmem, ..)
- Solution
  - Custom network (CNI) and volume drivers
  - Use granular privileges
  - − Many trials and errors ⊗

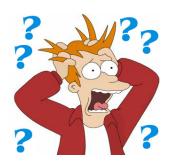

## Container Networking 101

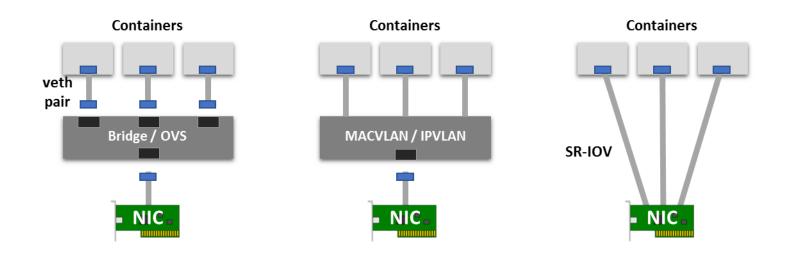

### **Container Networking Options**

- SR-IOV allows native hardware access
- Multus enable multiple IFs per POD: <a href="https://github.com/Intel-Corp/multus-cni">https://github.com/Intel-Corp/multus-cni</a>
- More details on my blog <a href="https://thenewstack.io/hackers-guide-kubernetes-networking/">https://thenewstack.io/hackers-guide-kubernetes-networking/</a>

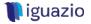

### Stateless Apps with Fastest Unified Data Access

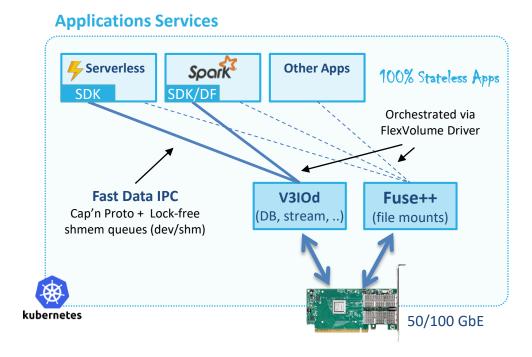

Fuse++ - Modified fuse lib to run async, 15x faster (~100K IOPs/thread)
See: <a href="https://github.com/v3io/libfuse">https://github.com/v3io/libfuse</a>

### **Accelerate Performance Using Shared Memory**

- Fastest messaging/DB/obj access
  - Like Go channels across processes
  - Lock-free, async, parallel
  - Zero-copy end to end
  - + Native Spark DataFrame API
- Fast container initialization
  - No TCP/IP connections init
  - No memory alloc/register
- Share TCP/RDMA connections
- NO Kernel drivers/changes!

## Today: Server-Less is Cool, But Inefficient

- 1<sup>st</sup> generation is slow to init and a resource drain
  - https://medium.com/@ferdingler/aws-lambda-no-thank-you-9c586990e67d
- Complex and unsecured data bindings (performed in the init part of the function)
- TCP/IP or DB connections may need to re-establish on every invocation
- Slow, limited concurrency, runs one task at a time per container
- Events structure has no common schema
   (see: <a href="http://docs.aws.amazon.com/lambda/latest/dg/eventsources.html">http://docs.aws.amazon.com/lambda/latest/dg/eventsources.html</a>)

#### Current Serverless Architecture (Blocking): You Pay for IO Wait Write Read invoke Read Wait Wait Wait Request Non-Blocking Architecture: Maximum utilization of CPUs and Memory, Faster Invocation Read Read Request Request Request Request f(A1,B1) f(A2,B2) f(A3,B3) f(A4,B4

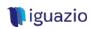

## Building Server-Less on Steroids

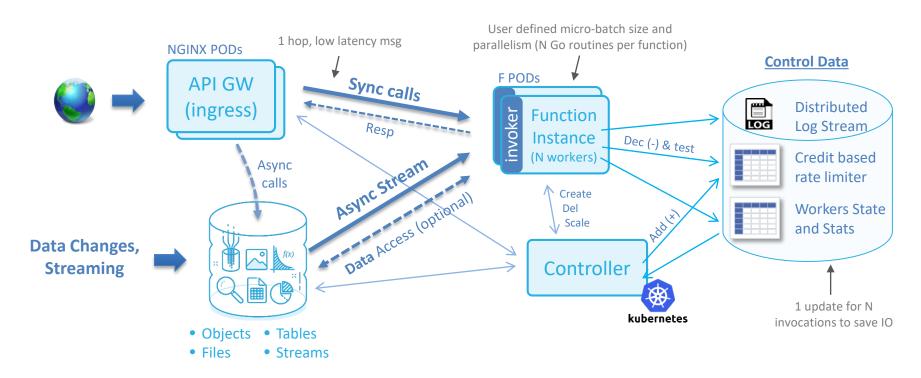

Cut overhead, add parallelism and concurrency, without violating isolation

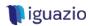

<sup>\*</sup> Iguazio's server-less framework will be open sourced later this year

### Example: Simple HTTP Function

```
func HandleHTTP(event interface{}, wc *Context) (interface{}, error) {
    req := event.(Request)
                                                                         Built-in log stream
    wc.Log.Debug("Got Request: %s",req.URL.Path)
    // Read a response text from the bound data source
    body, := wc.Data.Get("/path/to/object.html")
                                                                    Data binding and credentials in
    // return some foo response
                                                                    function context
    return &EventResponse{
                                                                    (simple, fast, reusable and secure)
        StatusCode: http.StatusOK,
        Body: body,
                                                                    See Data class APIs in backup slide,
        Headers: map[string]string{
                                                                    allow integrating with various sources
             "Content-Type": "application/text",
    }, nil
```

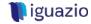

# High-Speed "Server-Less" Data Processing, Everything is a Stream

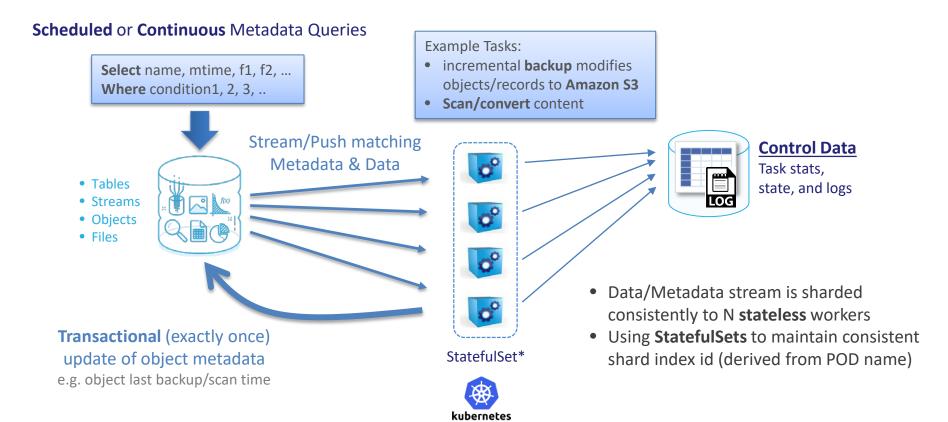

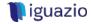

### Example: Scanning for Sensitive Text Files on Upload/Update

```
var rx = map[string]*regexp.Regexp{
    "ssn" : regexp.MustCompile(`\b\d{3}-\d{2}-\d{4}\b`),
                                                                    Init part, e.g. define RegEx filters
    "ccard" : regexp.MustCompile(`\b(?:\d[ -]*?){13,16}\b`)}
func HandleText(event interface{}, wc *Context) (interface{}, error) {
    obj := event.([]Record)[0]
                                                                     1-N records per call
    wc.Log.Debug("Processing object: %s",obj.fullpath)
    // Read the file data
                                                                            Data/metadata PUSH
    data, := Obj.Data()
                                                                            to reduce latency
    // Update Object Attrs + Job Counters based on RegEx
    for k,v := range rx {
        if v.MatchString(string(data)) {
                                                             Function can use
            obj.SetAttrs["has "+k] = true
                                                             distributed task counters
            wc.Count["with "+k] += 1
        } else {
            obj.SetAttrs["has "+k] = false
                                                             Async and micro-batch updates
                                                             of object/record/file attributes
    return nil, nil
                                                    Update data/attrs in one ATOMIC transaction
```

## Image Example, Leveraging a Unified Data Model

```
func HandleImg(event interface{}, wc *Context) (interface{}, error) {
    obj := event.([]Record)[0]
                                                                        Access the objects via file
   // Read JPEG EXIF Metadata
                                                                       semantics, mount and share
    data, := exif.Read(wc.Mount + obj.fullpath)
                                                                        handled automatically
    obj.SetAttrs["Latitude"] = Str2Loc(data.Tags["Latitude"])
    obj.SetAttrs["Longitude"] = Str2Loc(data.Tags["Longitude"])
    // Open file by imaging lib
    img, := imaging.Open(wc.Mount + obj.fullpath)
                                                                 Use standard file access
   // Create a Thumbnail and save as attribute
    thumb := imaging.Thumbnail(img, 100, 100, imaging.CatmullRom)
    buf := new(bytes.Buffer)
                                                                        Thumbnail stored as a small
    = imaging.Encode(buf,thumb,imaging.JPEG)
                                                                       blub record on the same
    SetAttrs[" thumbnail"] = buf.Bytes()
                                                                        object for quick UI access
    return nil, nil
```

# Connecting The Dots: Continuous Analytics Example

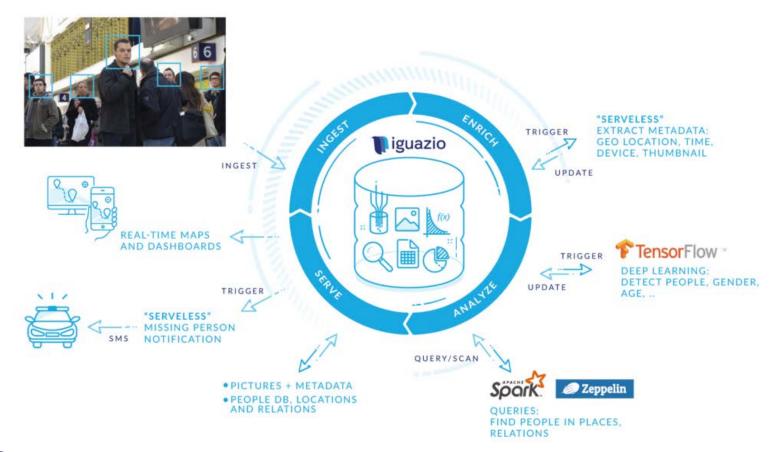

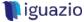

### Kubernetes Helps us Simplify & Accelerate Analytics at the Edge

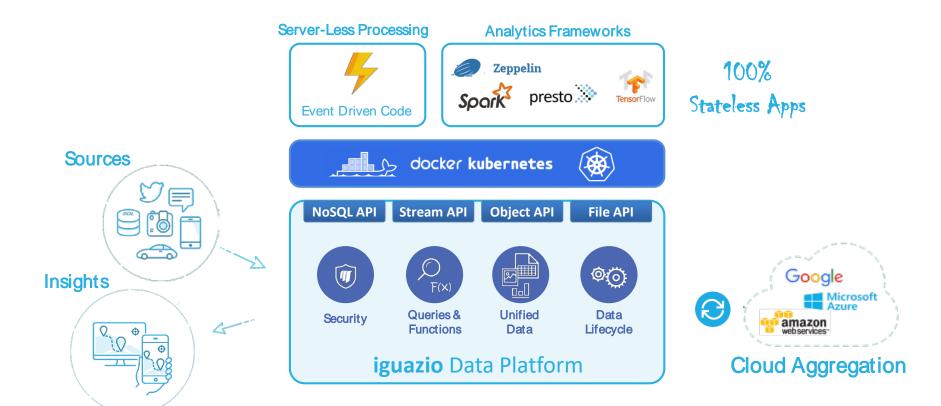

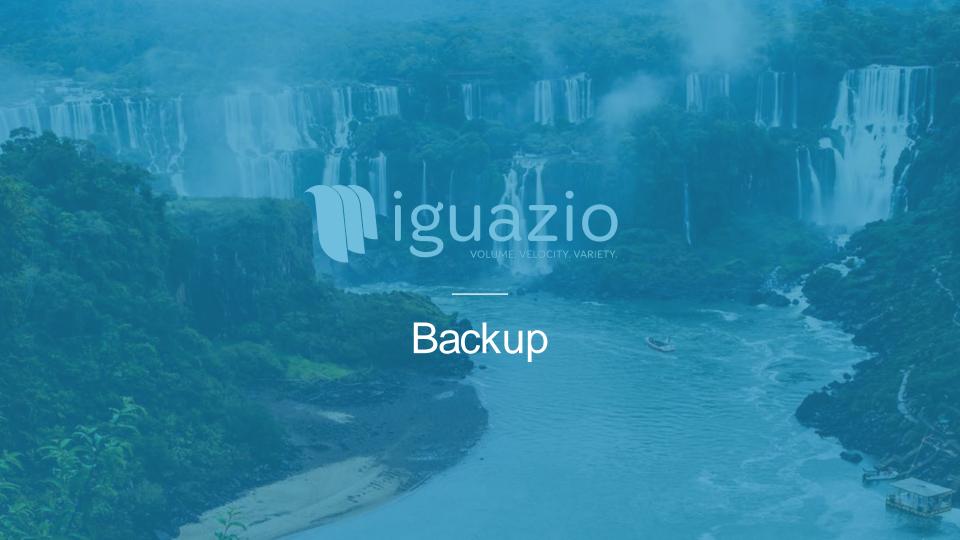

# Generic Data Services Binding API

| Service                                    | Major APIs                                                                                                    |
|--------------------------------------------|----------------------------------------------------------------------------------------------------|
| <b>Object</b><br>e.g. S3, Minio,<br>v3io   | <pre>ListBucket(prefix string) (ListBucketResp, error) Get(path string, rangesRange) ([]byte, error) Put(path string, body []byte) ([]byte, error) Del(path string) (error)</pre>                                                                                                    |
| NoSQL<br>e.g. DynamoDB,<br>Cassandra, v3io | <pre>GetItem(path, attrs string) (GetItemResp, error) GetItems(path, attrs, filter, marker string,) (GetItemsResp, error) PutItem(path string, list map[string]interface{}, condition string) ([]byte, error) UpdateItem(path string, updatestr string, condition string) ([]byte, error) DelItem(path string, condition string) (error)</pre> |
| Stream<br>e.g. Kinesis,<br>Kafka, v3io     | <pre>GetRecords(path, offset string, maxrec int) (GetRecordsResp, error) PutRecords(path string, records []StreamRecord) ([]byte, error) Seek(path string, seek string) (string, error)</pre>                                                                                                    |
| File                                       | Open(name string, flag int, perm FileMode) (*File, error)                                                                                                    |

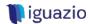